**УДК 371.683:004 DOI 10.25688/2076-9121.2019.50.4.09**

## **Е.Д. Патаракин, С.Н. Вачкова**

# **Сетевой анализ коллективных действий над цифровыми образовательными объектами**

В работе предложена редукция многообразия ситуаций совместной деятельности к обобщенной схеме, позволяющей осуществлять сравнение и изучение таких ситуаций с использованием методов сетевого анализа. Авторы рассматривают кейсы сетевого анализа совместной деятельности на образовательном википортале Letopisi.org, студиях портала цифровых историй Scratch.mit.edu, площадках коллективного использования документов внутри школьных Google Suite, репозитории образовательных сценариев «Московской электронной школы» (МЭШ).

*Ключевые слова:* совместная деятельность; большие данные; сетевой анализ; graphViz; NetLogo; язык программирования R.

Олько в XXI веке возникла такая область научных исследований,<br>как наука о сетях [1]. Ее появление стало возможным благодаря раз-<br>работке специальных инструментов, с помощью которых осуществ-<br>тся сопоставление сетей и анал как наука о сетях [1]. Ее появление стало возможным благодаря разработке специальных инструментов, с помощью которых осуществляются сопоставление сетей и анализ очень большого количества данных в этих сетях. Журнал Network Science, начавший выходить в 2013 году, первый же номер посвятил определению предмета науки о сетях и описанию тех методов исследования, которые используются в рамках этого научного направления. Школьный класс в этой статье описывался не просто как совокупность отдельных учащихся, а как сложная система, которая может быть проанализирована с позиций системного подхода. Наука о сетях и методы сетевого анализа активно используются в различных сферах. Наибольшие практические успехи достигнуты благодаря использованию методов сетевого анализа в сфере изучения командных игр [6, 7, 10]. Хотя эта сфера близка совместному обучению, методы сетевого анализа пока еще редко используются для поддержки практик совместного обучения [8].

В настоящее время учителя активно включаются в создание цифровых коллекций, участвуют в коллективном сетевом тестировании разнообразного программного обеспечения. Чрезвычайно важной является многосторонняя оценка педагогическим сообществом проектов законодательных актов и документов, имеющих общественное значение, а также образовательных стандартов [12, 13]. П. Бликштейн отмечает, что идея продуктивной деятельности

© Патаракин Е.Д., Вачкова С.Н., 2019

постепенно распространяется на все сферы образования [3]. Действия участников совместной сетевой деятельности и производимые ими трансформации цифровых объектов фиксируются и сохраняются в виде log-файлов.

В науке о сетях большое значение придается визуализации сетевых отношений. Ж. Роснэ предложил метафору макроскопа как инструмента, с помощью которого можно строить диаграммы и динамические модели сложных систем [15]. В педагогической деятельности также может быть использован макроскопический подход и специальные карты, что показано в работах К. Бёрнер [4, 5]. Еще большее значение, чем доступность инструментария по работе с данными, имеет выработка общих грамматических правил по созданию и интерпретации графиков и диаграмм [2, 9, 16, 17]. Существование общих грамматических правил при создании и прочтении диаграмм позволяет соотносить результаты, полученные при использовании различных программных сред. Все диаграммы, которые мы представляем и обсуждаем в данной статье, являются преобразованием данных, сохраненных в log-файлах различных систем, которые фиксируют действия пользователей над цифровыми объектами.

## Примеры применения общего подхода к анализу коллективных действий над объектами

Википлатформа Letopisi.org автоматически формирует карту совместной деятельности участников [11]. Двудольный граф страницы и участники, редактировавшие эти страницы, совмещены в одном пространстве, что позволяет изобразить на компьютерной карте группы людей, которые объединены взаимодействием с общим объектом. Эта карта, называемая викиграммой, общедоступна, и любой пользователь может легко получить возможность изучить карту истории совместной деятельности участников на любой странице или категории страниц. Код викиграммы также доступен, и тот, кто знаком с принципами построения диаграмм в среде graph Viz, может путем копирования кода изменить параметры и перечень узлов графа.

Таблица критериального оценивания совместной сетевой деятельности была разработана с опорой на следующие критерии: связанность, продуктивность, сплоченность, повторяемость и устойчивость. Приведем пример использования критериального оценивания социограммы проекта для рисунка 1.

Представленный на рисунке 1 учебный проект имеет следующие характеристики:

- низкая продуктивность - количество созданных статей (35) значительно меньше количества участников (74);

средняя повторяемость действий — общее число действий всех участников  $(1400);$ 

высокая связанность — практически все узлы объединены в главном компоненте графа;

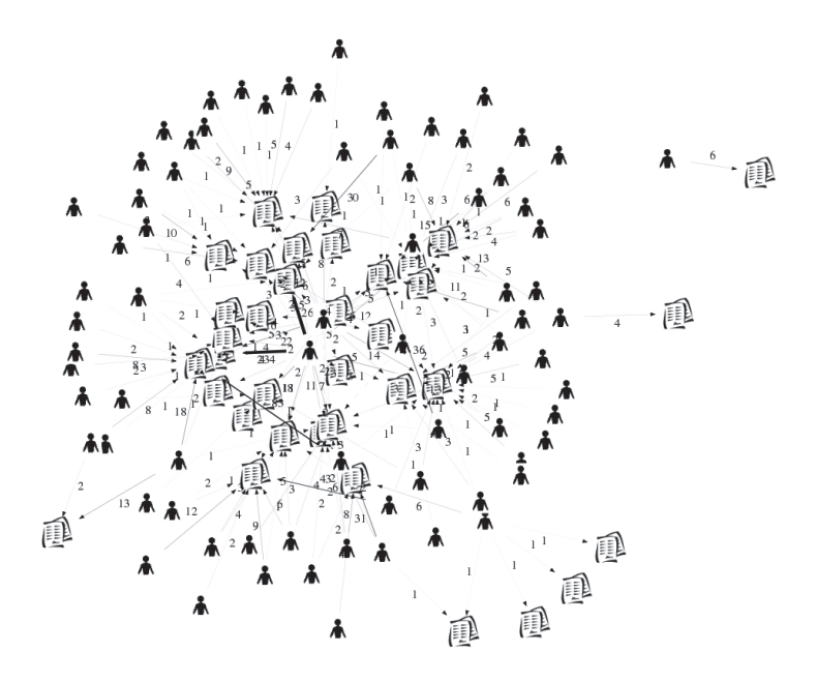

**Рис. 1.** Социограмма учебного проекта в среде Letopisi.org

– низкая сплоченность — обнаруживается низкий коэффициент кластеризации, который подтверждает малое число связующих объектов;

– средняя устойчивость — основное взаимодействие осуществляется через трех участников, фигуры которых располагаются в центре поля совместной деятельности.

Представленный инструментарий был использован для построения социограмм на базе анализа действий, которые совершили члены Scratch-сообщества (скретчеры) в студиях, созданных для совместной работы (scratch.mit.edu). В ходе проведения проекта Collab Challenge 2018 [14] мы собрали данные о действиях участников и на основании этих данных построили социограммы совместной деятельности. Пример такой социограммы приведен на рисунке 2. Фигурки людей обозначают участников/скретчеров, страницы кода — проекты. Сплошная линия от скретчера к проекту означает, что этот скретчер является автором проекта. Пунктирная линия означает, что скретчер комментировал проект.

Как видно на социограмме, для студии характерна средняя продуктивность, высокая связанность и сплоченность, а также низкая устойчивость: удаление центрального скретчера и его проектов приведет к распаду схемы студии на несвязанных участников.

Разработанная методика была успешно использована для анализа совместных действий с документами в облачных сервисах Google Suite для образования, развернутых в школах Москвы. При анализе использовались три типа действий субъекта: просмотр, создание, редактирование. На рисунке 3 можно увидеть позицию, сложившуюся на компьютерной карте совместной деятельности

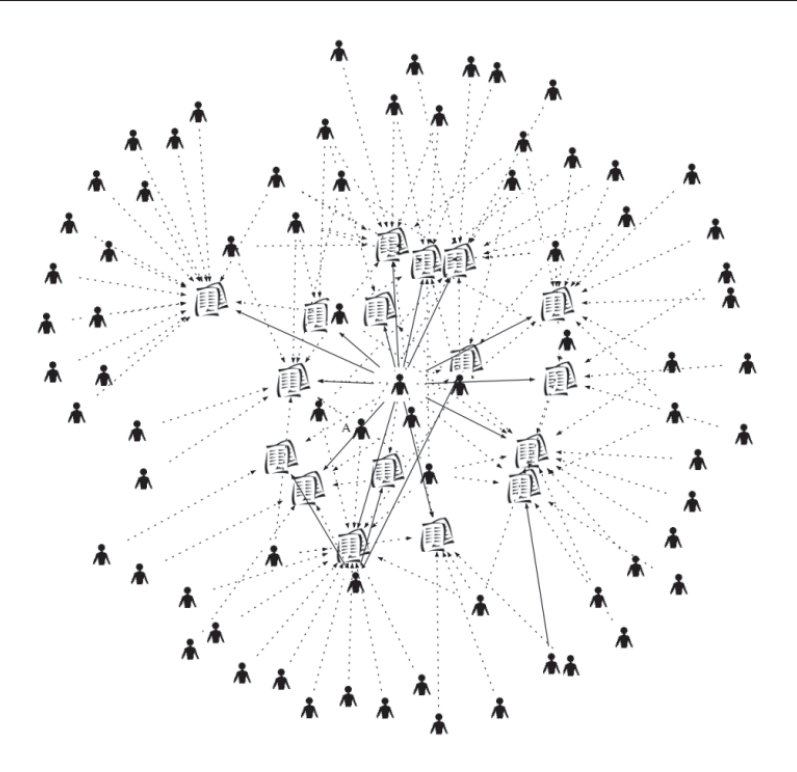

Рис. 2. Социограмма Scratch-студии

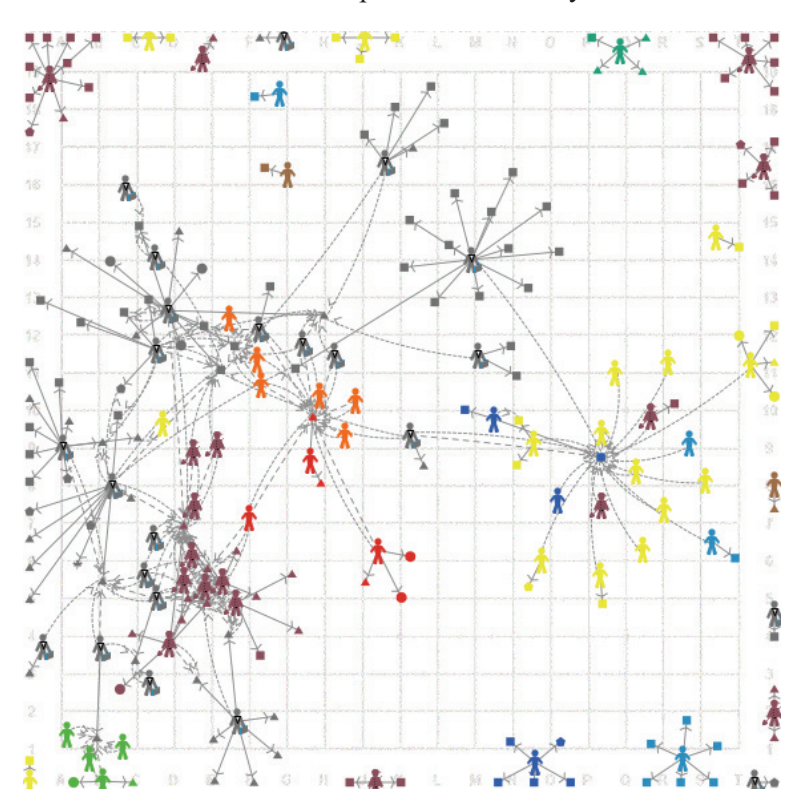

Рис. 3. Карта совместной деятельности в информационной системе школы

внутри школьной информационной системы. Диаграмма позволяет провести анализ отношений, складывающихся между участниками совместной деятельности. Данная модель дает возможность обнаружить множество просмотров и несколько совместных редактирований данного объекта совместной сетевой деятельности. Очевидно, что проведение динамического сетевого анализа оказывается важным достоинством данной модели. Таким образом, динамическая карта, созданная в мультиагентной среде NetLogo, предоставляет условия для анализа истории формирования сетевых отношений и определения тех социальных объектов, которые оказались триггером возникавших отношений.

Рассмотрим социограммы репозитория учебных сценариев «Московской электронной школы» (МЭШ). Репозиторий учебных сценариев представляет собой достаточно сложную систему, в которой для пользователей существуют несколько ролей. Субъектами деятельности являются учителя, ученики, родители, издатели — все те, кто совершает какие-то действия с объектами. Каждый субъект однозначно характеризуется своим ID. У субъектов-агентовучастников также есть роль (тип профайла) — учитель, родитель, ученик. ID некоторых участников связаны с их институциями — школой, издательством.

Объекты деятельности — сценарии уроков. У объектов, как и у агентов, есть уникальный идентификатор ID, по которому объект можно однозначно определить. Объект создается автором-участником. Автор приписывает объекту свойства: дает название, описывает его, относит к учебному предмету и уровню образования.

Субъекты осуществляют над объектами следующие действия:

1. **Создание** — одноразовое, уникальное действие. Автор создает объект (сценарий), загружает его в систему. Если автор не публикует объект для общего пользования, то объект остается в статусе личного. Автор может опубликовать объект, то есть предложить его к публичному использованию. Публикуемые объекты проходят премодерацию. Эксперт-модератор может принять или отвергнуть сценарий. Дальнейшие действия других участников возможны только для опубликованных сценариев.

2. **Копирование** — любой участник может скопировать объект. Можно делать это многократно. Действие осуществляется над объектами, которые были созданы и опубликованы авторами, а потом успешно прошли модерацию со стороны экспертов. Если проект был создан на основании сохраненной копии, то об этом делается специальная отметка.

3. **Запуск** — любой участник может запустить сценарий. Можно делать это многократно. Действие осуществляется над объектами, которые создал автор и принял модератор. Каждый запуск фиксируется системой. Для действия есть временная метка начала и завершения запуска.

4. **Отнести к избранному** — действие осуществляется над объектами, которые создал автор и принял модератор. Для действия есть временная метка, когда объект был записан в избранное.

5. Добавить в домашние работы — действие осуществляется над объектами, которые создал автор и принял модератор. Для действия есть временная метка, когда объект был добавлен в домашние работы.

Мы можем обращаться с данными уже привычным для нас способом, получать на основании действий субъектов над объектами деятельности двудольный граф и затем анализировать его, выделяя в нем узлы и связи по определенным основаниям. Пример такого двудольного графа приведен на рисунке 4. Обратим внимание, что в верхней и правой частях поля представлены одинокие авторы со сценариями, которые никем, кроме авторов, не использовались. Здесь находятся фигурки, представляющие учителей, которые создали несколько сценариев, но только 1-2 из них были опубликованы. У автора в правом верхнем углу опубликовано 6 сценариев, но ими пользуется только сам автор. Из множества сценариев, которые были созданы автором в центре карты, интерес и ответные действия других участников вызвали только 7 сценариев.

Для обработки данных и построения графа в данном примере использовался язык R и пакеты tidyverse, tidygraph. И в этой среде, так же как и в среде graphViz и NetLogo, разработчики приложили массу усилий, чтобы действия с узлами и ребрами сети были просты и понятны. Мы можем обратиться к группе узлов и отдельному узлу и получить по ним необходимую информацию. Кроме того, мы можем простыми командами фильтрации удалять узлы и связи.

Мы можем связать участников между собой непосредственно, используя их действия над созданными объектами. Логика таких связей будет следующей:

- субъект (агент деятельности А) создает объект, который в дальнейшем используется другими субъектами деятельности;
- если агент Б копирует объект, созданный агентом А, то возникает связь  $\bullet$ от агента Б к агенту А, и это связь действия типа remix;
- если агент Б запускает объект агента А, то возникает направленная  $\bullet$ связь от агента Б к агенту А, и это связь действия типа launch;
- если агент Б вставляет объект агента А в домашние работы, то возникает связь от агента Б к агенту А, и это связь действия типа homework;
- если агент Б добавляет объект агента А в избранное, то возникает направленная связь от агента Б к агенту А, и это связь типа favorited.

В результате преобразований двудольного графа взаимосвязей «учитель сценарий», изображенного на рисунке 4, будет получен граф взаимосвязей учителей, представленный на рисунке 5. Обратите внимание, что все участники, находившиеся в верхней части поля на рисунке 4, после преобразования графа превратились в изолированных участников и были убраны с поля, поскольку это несвязанные участники.

Мы можем выделить данные, которые относятся только к одной школе, и отобрать данные, где и создателями, и пользователями объектов являются учителя из этой школы. Мы можем представить отношения учителей в виде графа, свойства ребер которого будут содержать дополнительную информацию,

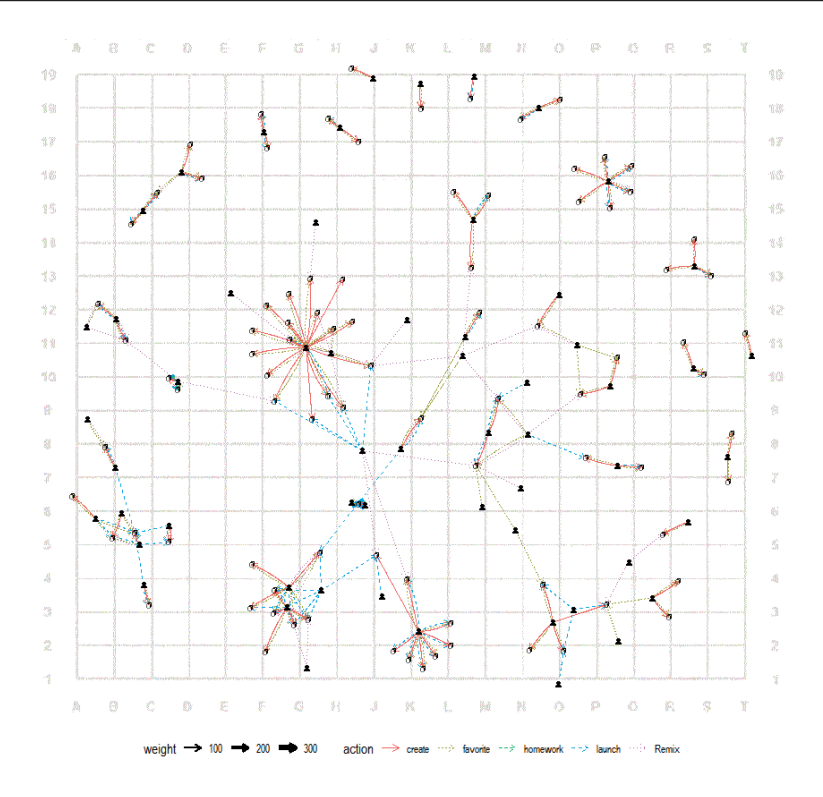

**Рис. 4.** Граф действий учителей одной из школ Москвы

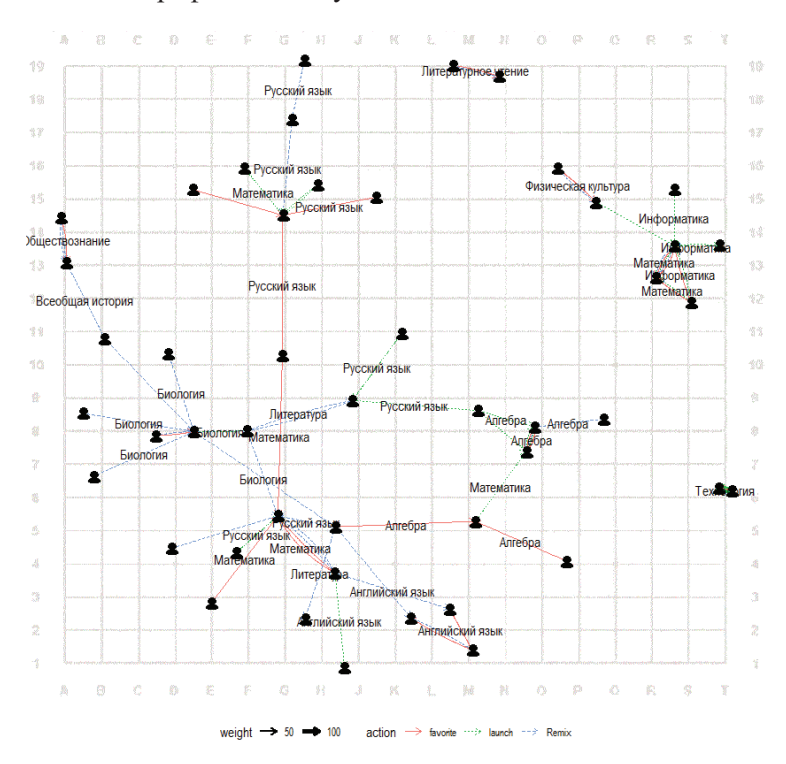

**Рис. 5.** Граф связей между учителями школы

на основании чего возможно разделять графы по годам совершения действий, уровням образования, предметам и другим характеристикам. Например, на рисунке 6 взаимодействия учителей по отдельным предметам разделены на отдельные графические ячейки. В тех случаях, когда на поле совместной деятельности присутствует множество участников, возможность разделить узлы и связи по различным основаниям имеет большое значение и позволяет упростить анализ ситуаций совместной деятельности.

Важно отметить, что деятельность учителей в системе МЭШ не привязана к конкретной школе. Учителя свободно могут использовать сценарии, созданные авторами из других школ. Более того, организационная деятельность по повторному использованию готовых сценариев поощряется и стимулируется.

Используя методику построения социограмм и их представление для обсуждения на поле, мы переходим от анализа совместной деятельности в рамках одного проекта (учитель и ученики внутри конкретной категории проекта Letopisi.org), от анализа взаимодействия учителей внутри отдельной школы (внутри школьного домена) к анализу взаимодействия множества учителей внутри огромной экосистемы московского образования. При этом у нас есть возможность выделять группы школ (по территориальному признаку, по участию в каком-то проекте) и анализировать взаимодействия учителей внутри группы школ. В приведенных далее примерах анализировался кластер из 32 московских школ. Первоначально мы предполагали, что учителя внимательно отслеживают и используют сценарии, созданные коллегами из своей школы. Для ряда изучаемых предметов эта гипотеза в рамках кластера подтверждается, и мы наблюдаем картину, представленную на рисунке 7. Как правило, такое распределение по полю совместной деятельности характерно для сообществ с малым числом объединяющих сценариев.

Для большинства предметов внутри кластера выбранных школ учителя гораздо чаще копируют, добавляют в избранное и запускают на своих уроках сценарии, созданные учителями из других школ. Примером может служить социограмма взаимосвязей по предмету «Обществознание», представленная на рисунке 8.

#### **Обсуждение**

В работе разнообразие совместной деятельности сведено к единой схеме и представлено на плоскости игровой доски, поделенной на многочисленные поля. Такое представление деятельности позволяет анализировать расстановку субъектов деятельности и при обсуждении указывать на конкретные фигуры, расположенные на поле совместной деятельности. Например, для рисунка 8 можно обсудить связующую роль участника, располагающегося на поле H10, и значение сценария возле поля N9. Однако, как и всякая редукция, сведение существующего многообразия к единой форме представления может привести

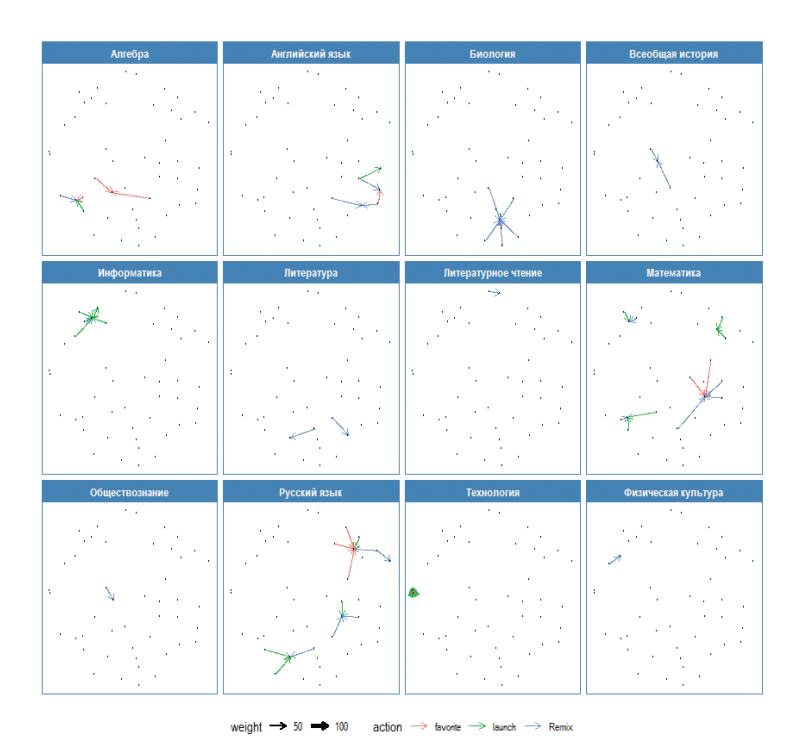

**Рис. 6.** Представления графа в отдельных ячейках по предметам

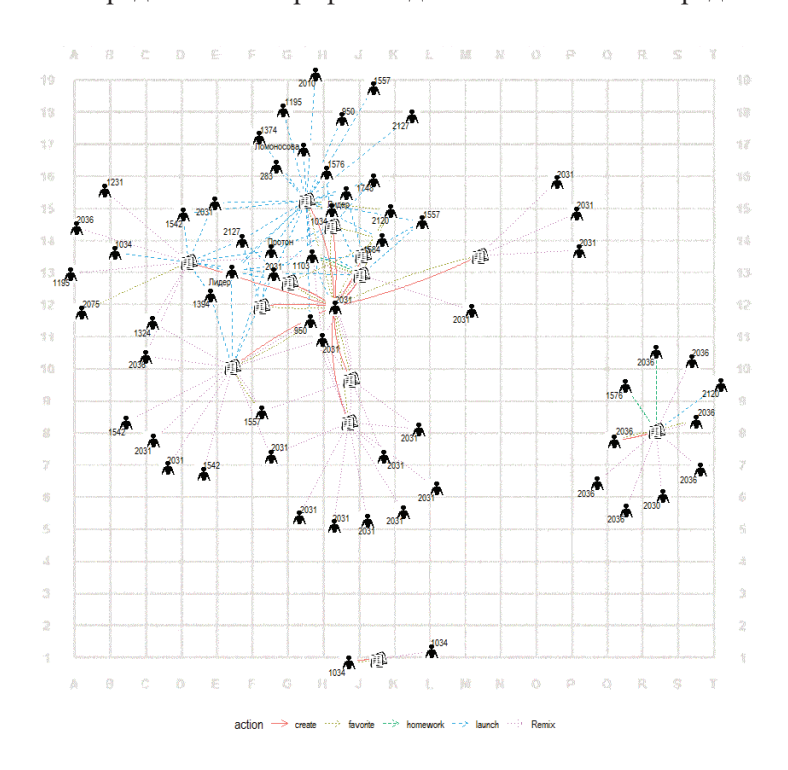

**Рис. 7.** Взаимодействие по сценариям «Музыка» (общее обязательное образование)

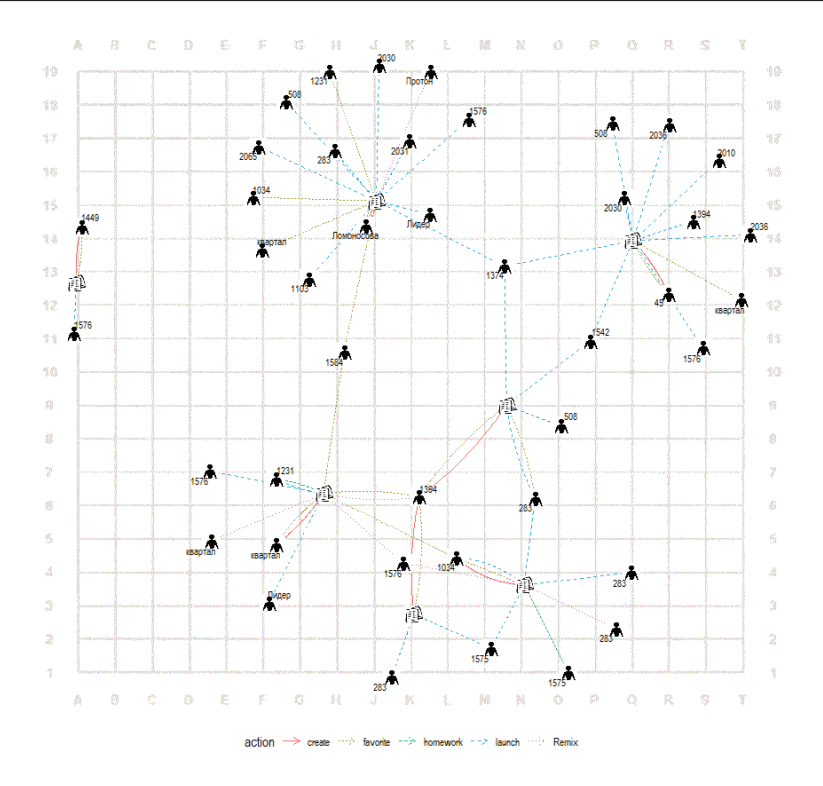

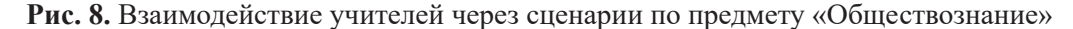

к определенным потерям. Разработанная для ситуаций совместного редактирования статей в викисреде, таблица критериального оценивания социограмм вряд ли может быть использована для оценивания деятельности учителей в системе МЭШ, хотя бы потому, что все публикуемые сценарии проходят обязательное премодерирование. Речь идет скорее об использовании общего подхода, когда оценивается и исследуется не количество совершаемых действий, а число и направленность связей, возникающих между участниками совместной деятельности.

Предложенный в работе подход может быть распространен на разнообразие образовательных сообществ, поскольку каждое обсуждение или редактирование страницы на википортале Letopisi.org, каждое комментирование или оценка фрагмента документа на портале Preobra.ru, каждое копирование или запуск учебного сценария в сети «Московской электронной школы» (МЭШ) сопровождается записью в электронном журнале. При этом все субъекты образования, все участники получают возможность увидеть карту совместной деятельности и с помощью этой карты понять ситуацию, а потом изменить ее. В таблице 1 представлен перечень некоторых образовательных сообществ, по отношению к которым можно применить предложенный в данной статье механизм анализа совместных действий.

Сообщества отличаются субъектами, объектами и действиями, которые субъекты совершают над объектами. Однако это разнообразие не мешает

## Таблина 1

#### Многообразие действий над объектами в некоторых учебных сообществах

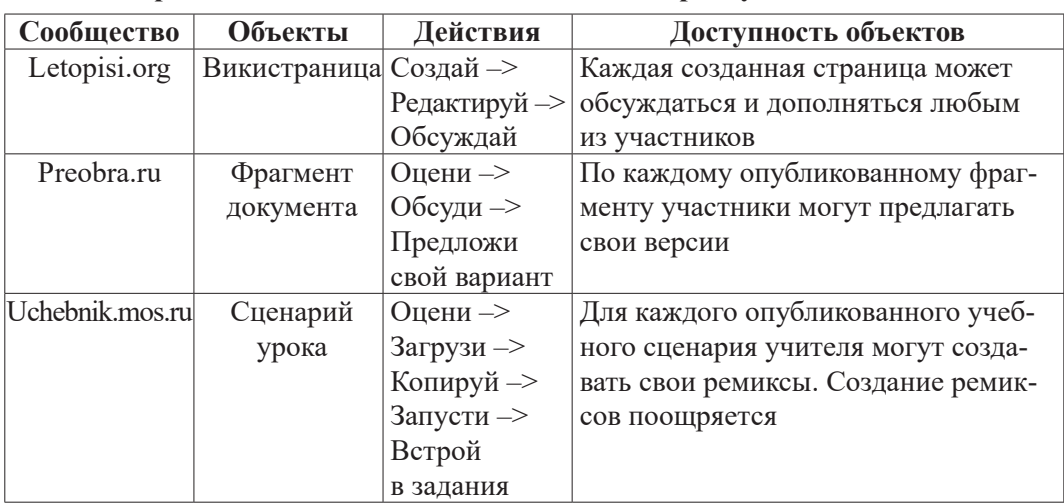

сведению различных форм деятельности к представлению в форме графов, которые можно рассматривать и сравнивать между собой. К различным ситуациям коллективных действий над цифровыми образовательными объектами мы можем задавать сходные вопросы:

- Насколько сплоченными являются действия участников?
- $\bullet$ Насколько устойчивой является сеть совместных действий?
- Кто из участников совместной деятельности является наиболее влиятельным?
- Кто обеспечивает связь между различными кластерами в сети совмест- $\bullet$ ной деятельности?

Таким образом, наука о сетях показывает свои возможности на близком для учеников и учителей материале и субъекты образования становятся исследователями своей собственной деятельности.

## *Jumepamypa / Literatura*

1. Barabási A.-L. Network Science. Cambridge University Press, 2016. 474 p.

2. Blackwell A.F. Thinking with diagrams. Dordrecht; Boston: Kluwer Academic Publishers, 2001.

3. Blikstein P., Krannich D. The Makers' Movement and FabLabs in Education: Experiences, Technologies, and Research // Proceedings of the 12th International Conference on Interaction Design and Children. New York, NY, USA: ACM, 2013. P. 613–616.

4. Börner K. Plug-and-play macroscopes // Communications of the ACM. 2011. Vol. 54. No 3. P. 60–69.

5. Börner K. Visual analytics in support of education // Proceedings of the 2nd International Conference on Learning Analytics and Knowledge. ACM, 2012. P. 2–3.

6. DeChurch L.A., Mesmer-Magnus J.R. Measuring shared team mental models: A meta-analysis // Group Dynamics: Theory, Research, and Practice. 2010. Vol. 14. № 1.  $P. 1-14.$ 

7. *Gama J.* et al. Network analysis and intra-team activity in attacking phases of professional football // International Journal of Performance Analysis in Sport. 2014. Vol. 14. № 3. P. 692–708.

8. *Huerta-Quintanilla R., Canto-Lugo E., Viga-de Alva D.* Modeling social network topologies in elementary schools // PloS one. 2013. Vol. 8. № 2. P. e55371.

9. *Krämer S., Ljungberg C.* Thinking with Diagrams: The Semiotic Basis of Human Cognition. Walter de Gruyter GmbH & Co KG, 2016. 309 p.

10. *Kröckel P., Piazza A., Neuhofer K.* Dynamic Network Analysis of the Euro2016 Final: Preliminary Results // 2017 5th International Conference on Future Internet of Things and Cloud Workshops (FiCloudW). 2017. P. 114–119.

11. *Patarakin E.D.* Wikigrams-Based Social Inquiry // Digital Tools and Solutions for Inquiry-Based STEM Learning. IGI Global, 2017. Vol. 1. P. 112–138.

12. *Patarakin E. et al.* Management of Collaboration Based on the Analysis of Social Structure // Chugunov A., Bolgov R., Kabanov Y., Kampis G., Wimmer M. (eds.) Digital Transformation and Global Society. DTGS 2016. Communications in Computer and Information Science. Cham: Springer International Publishing, 2016. Vol. 674. P. 344–349.

13. *Patarakin E., Burov V.*, *Remorenko I.* Scaffolding Educational Community of Practice Using Visual Storytelling // Proceedings of the 10th International Conference on Theory and Practice of Electronic Governance. New York, NY, USA: ACM, 2017. P. 355–358.

14. *Patarakin E., Burov V., Yarmakhov B.* Computational Pedagogy: Thinking, Participation, Reflection // Digital Turn in Schools — Research, Policy, Practice / ed. T. Väljataga, M. Laanpere. Springer Singapore, 2019. P. 123–137.

15. *Rosnay J. de.* The macroscope: A new world scientific system. 1st edition. New York: Harper & Row, 1979. 247 p.

16. *Wickham H.* ggplot2: Elegant Graphics for Data Analysis. 2nd ed. 2016 edition. New York, NY: Springer, 2016. 276 p.

17. *Wilkinson L.* et al. The Grammar of Graphics. 2nd edition. New York: Springer, 2005. 691 p.

## *E.D. Patarakin,*

### *S.N. Vachkova*

#### **Network Analysis of Collective Actions on Digital Educational Objects**

The paper proposes a reduction in the variety of situations of joint activities to a generalized scheme that allows for the comparison and study of such situations using social network analysis methods. The authors examine the cases of network analysis of collaborative activities on the educational wiki portal Letopisi.org, the digital storytelling portal studios Scratch.mit.edu, the educational policy discussion portal preobra.ru, document sharing sites inside school Google Suites, and the repository of educational scripts in the «Moscow electronic school» (MES).

*Keywords:* сollaboration; Big Data; SNA; graphViz; NetLogo; R (programming language).